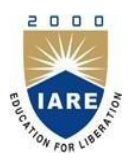

**INSTITUTE OF AERONAUTICAL ENGINEERING**

**(Autonomous)** Dundigal, Hyderabad - 500 043

## **ELECTRONICS AND COMMUNICATION ENGINEERING**

## **DEFINITIONS AND TERMINOLOGY QUESTION BANK**

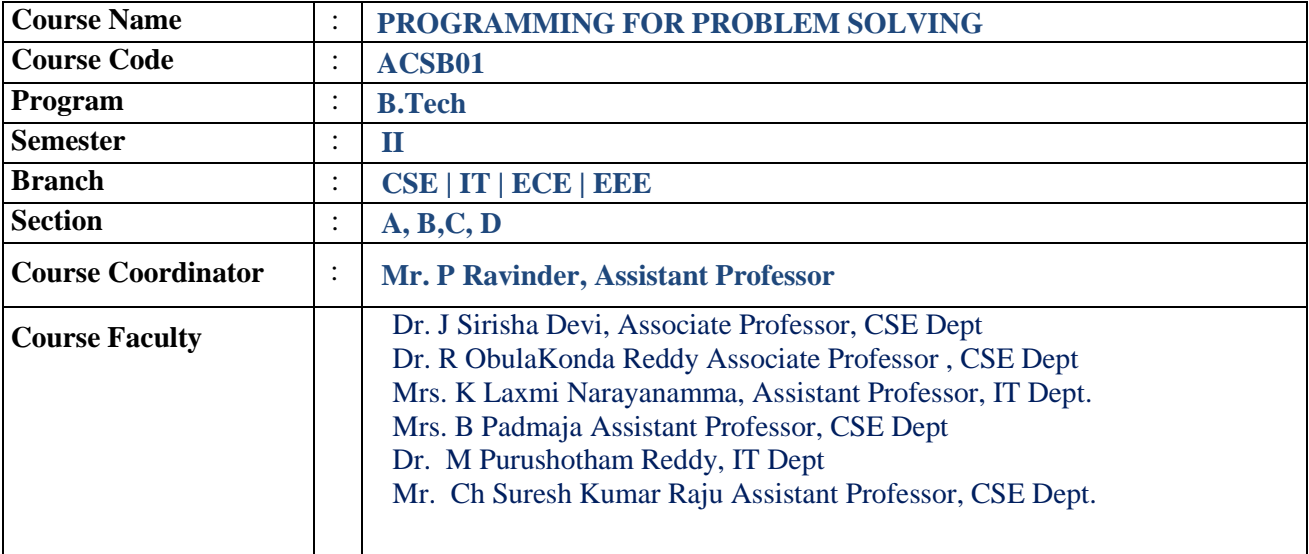

## **COURSE OBJECTIVES:**

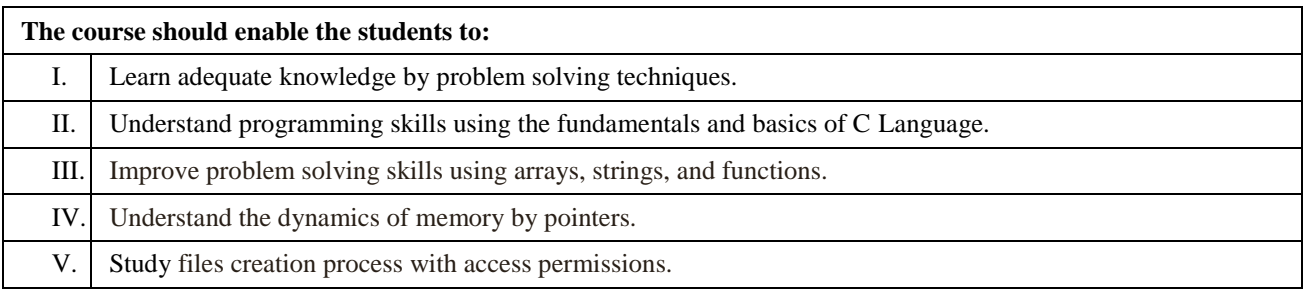

## **DEFINITIONS AND TERMINOLOGY QUESTION BANK**

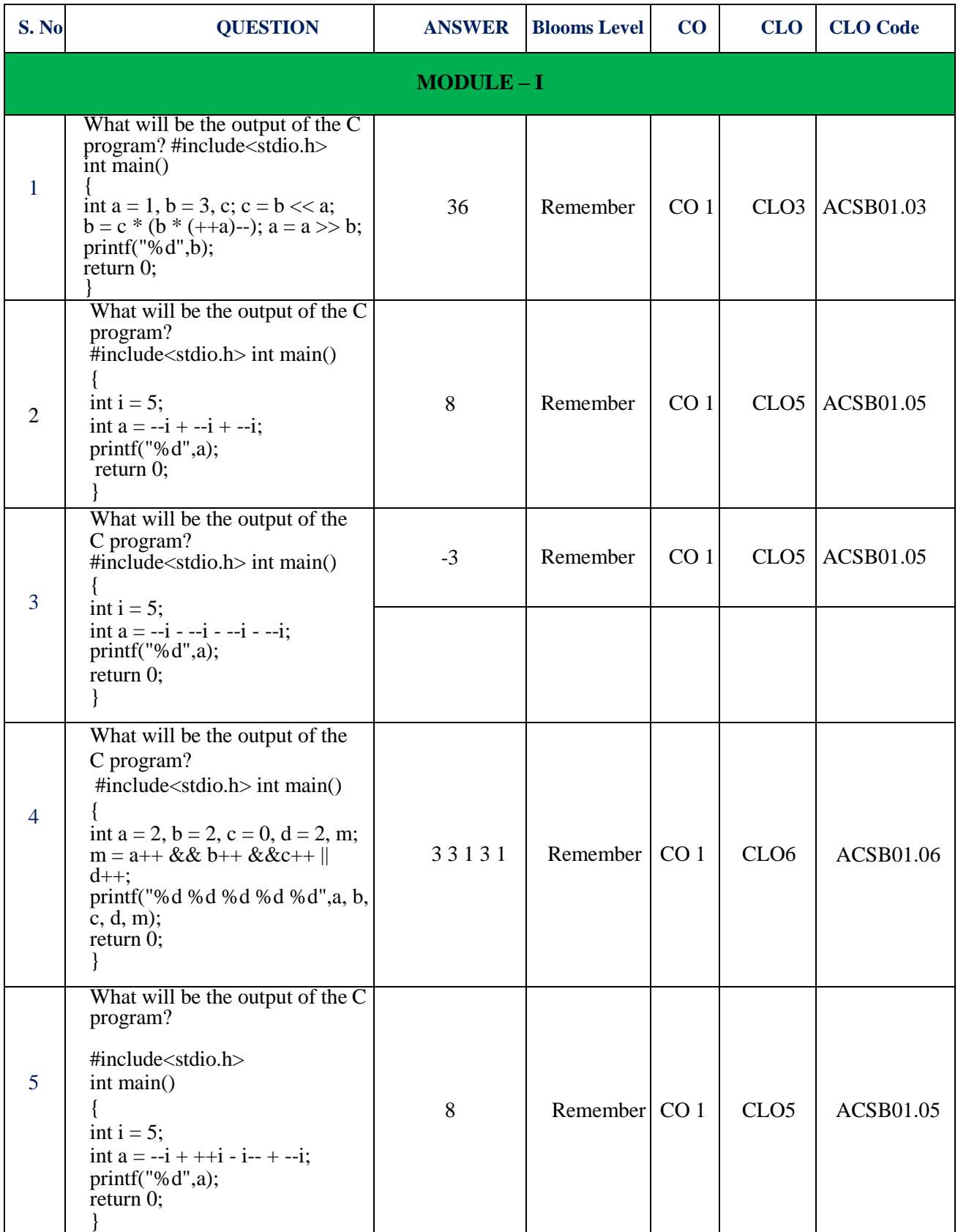

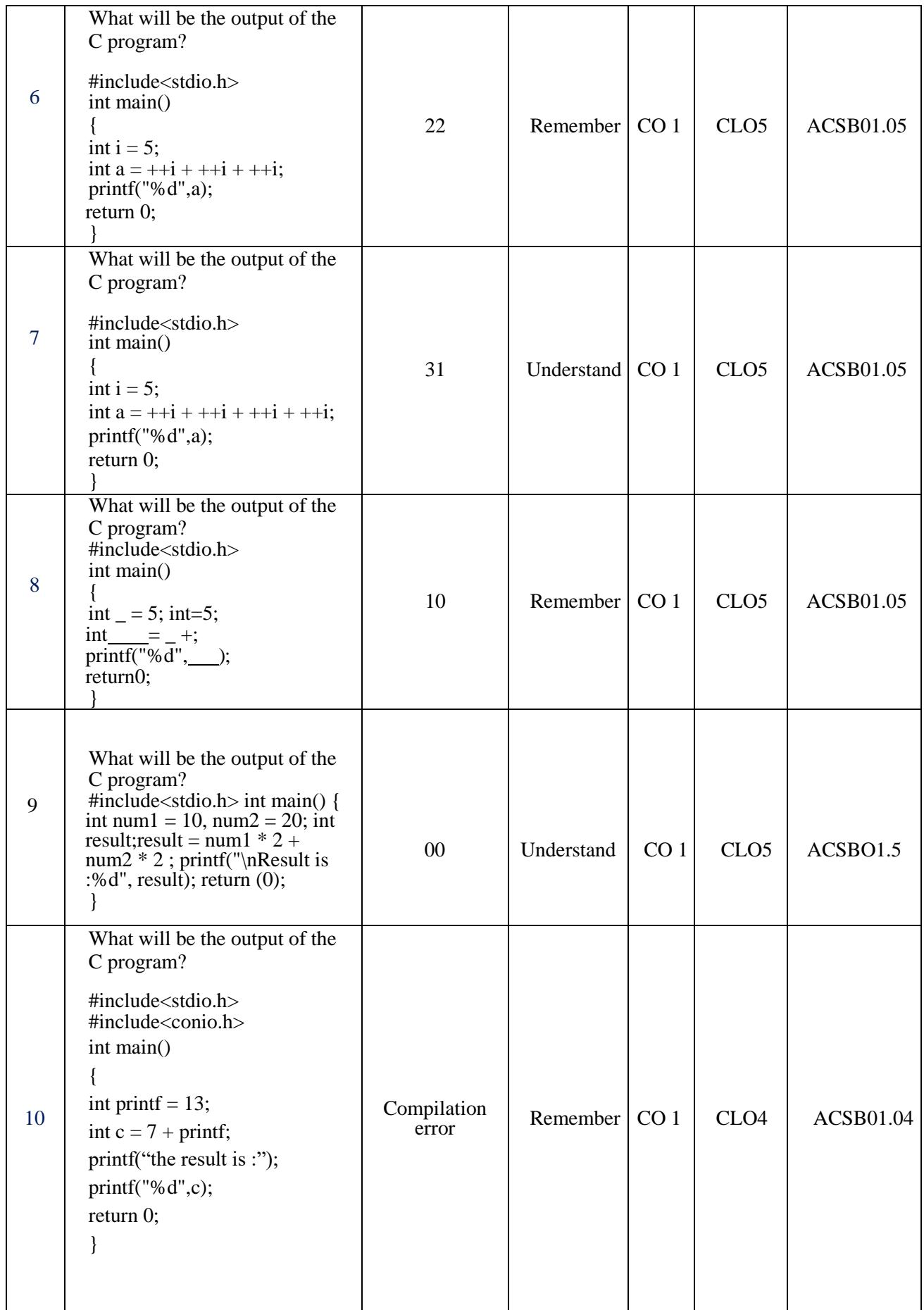

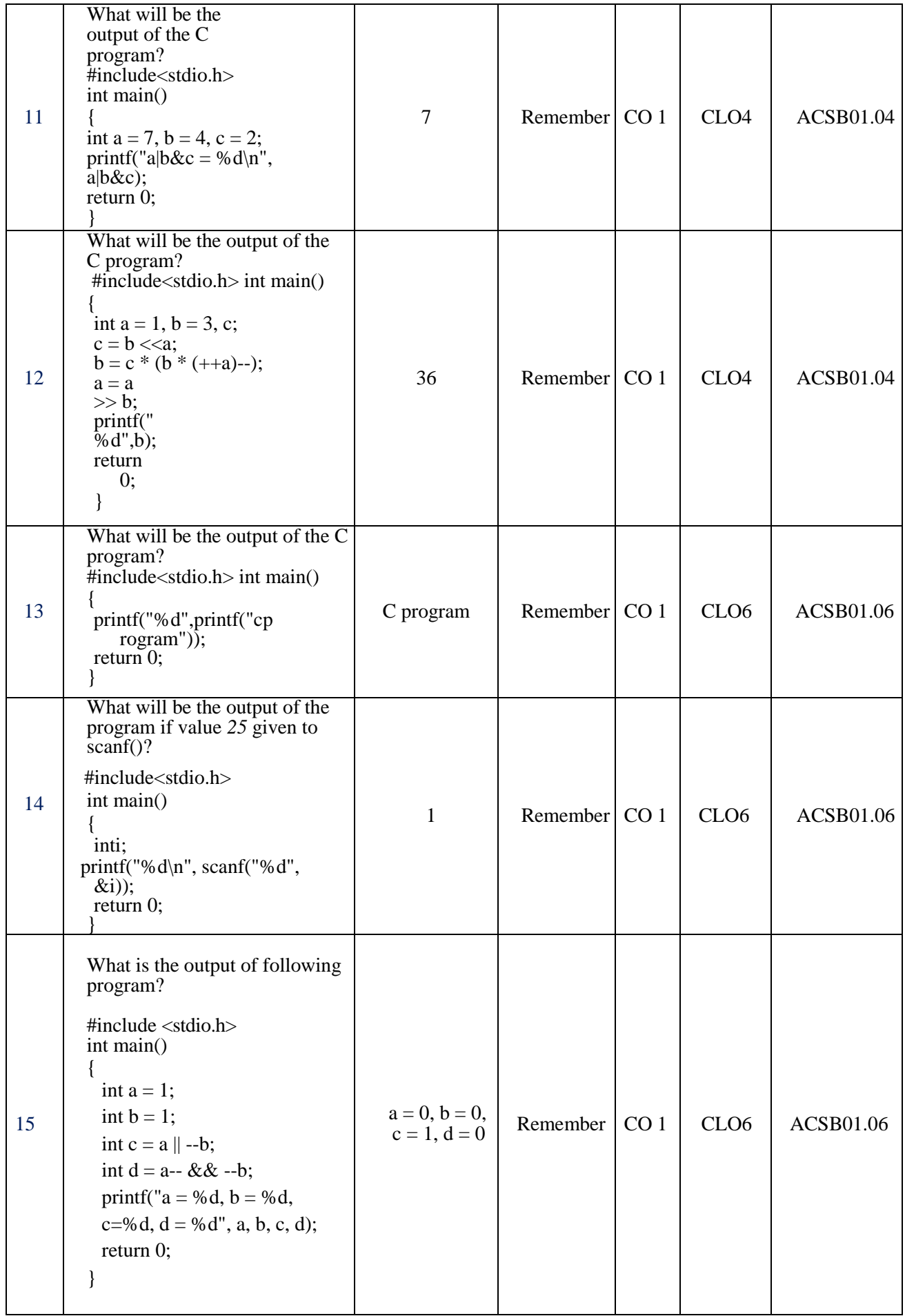

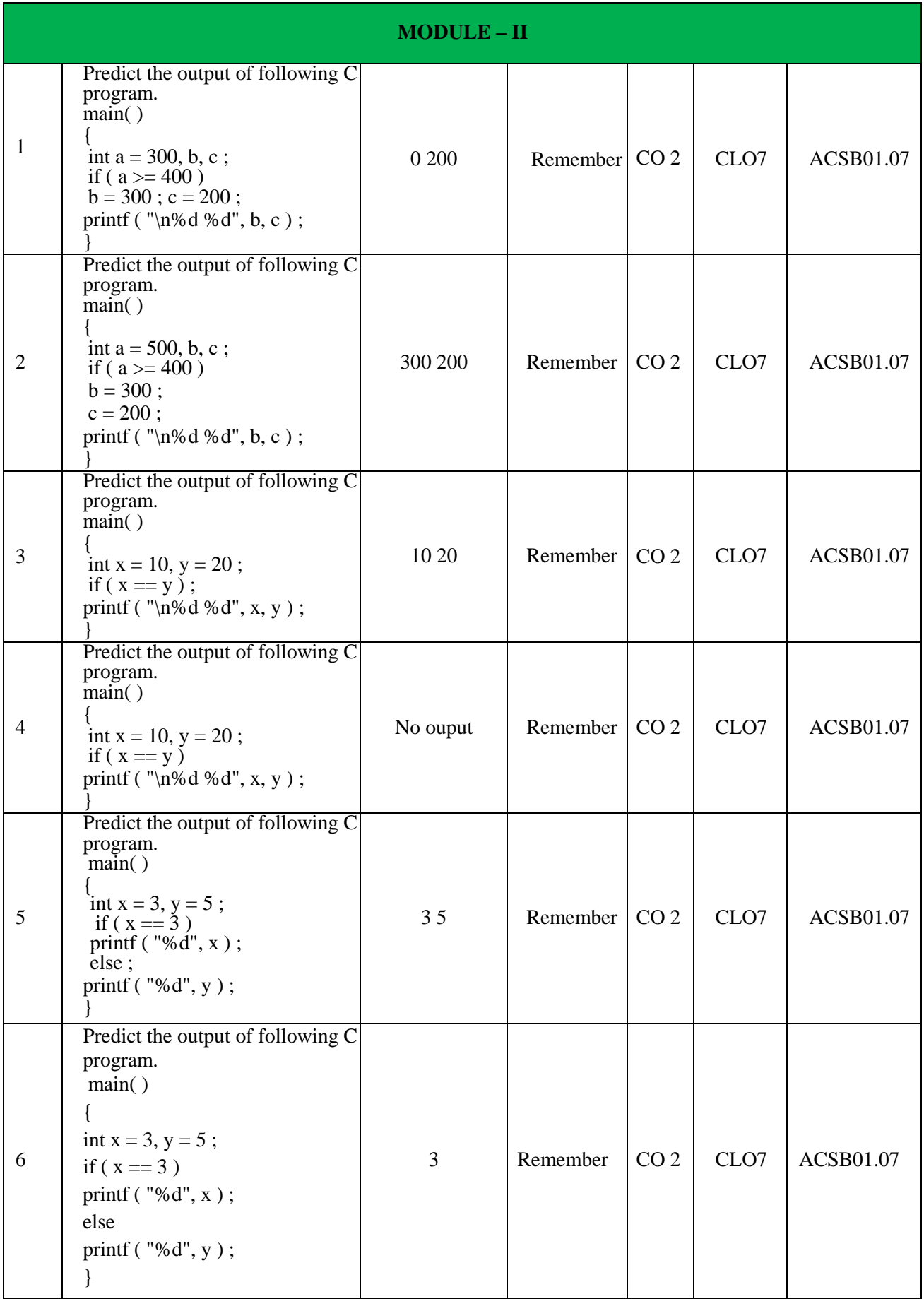

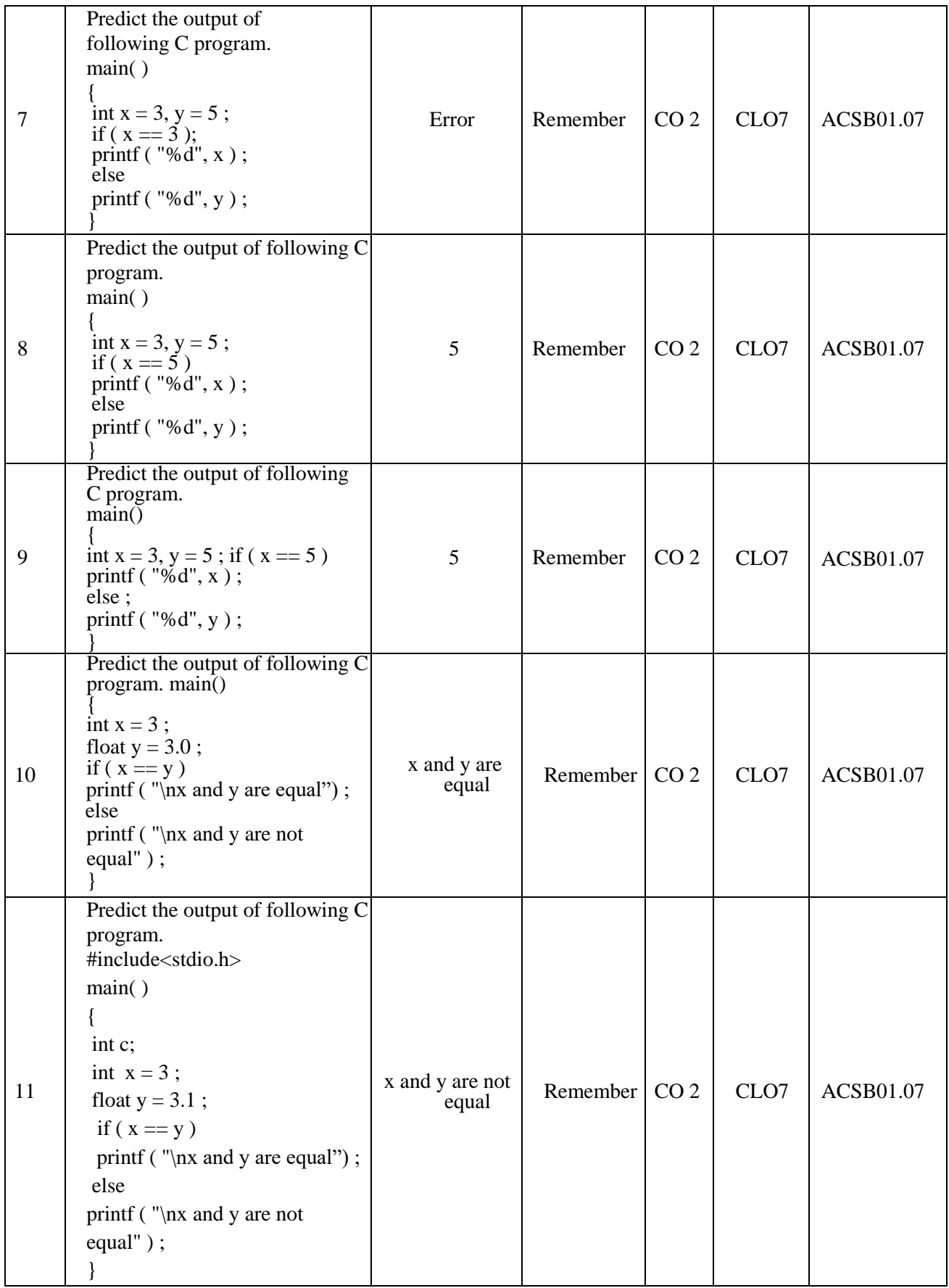

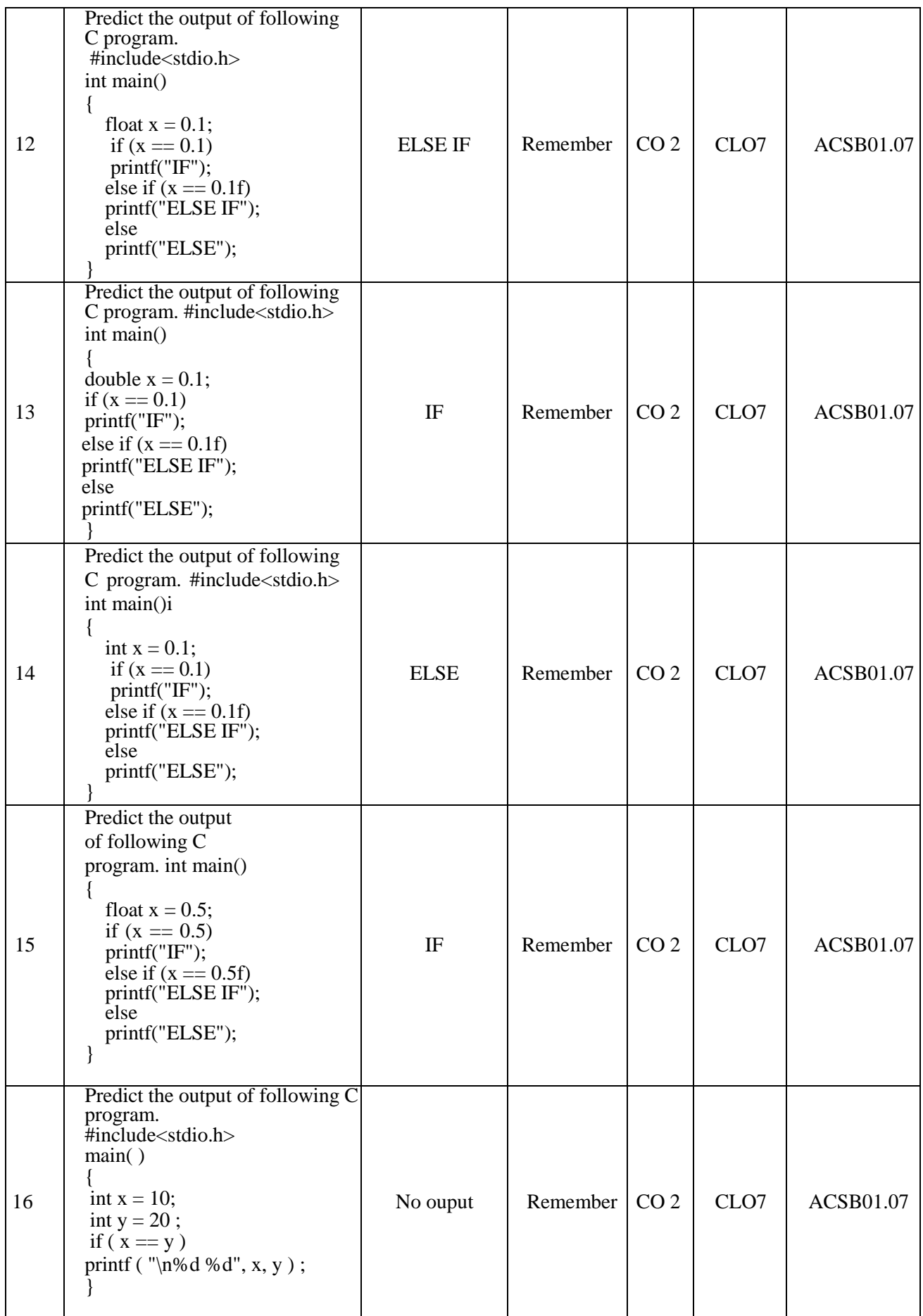

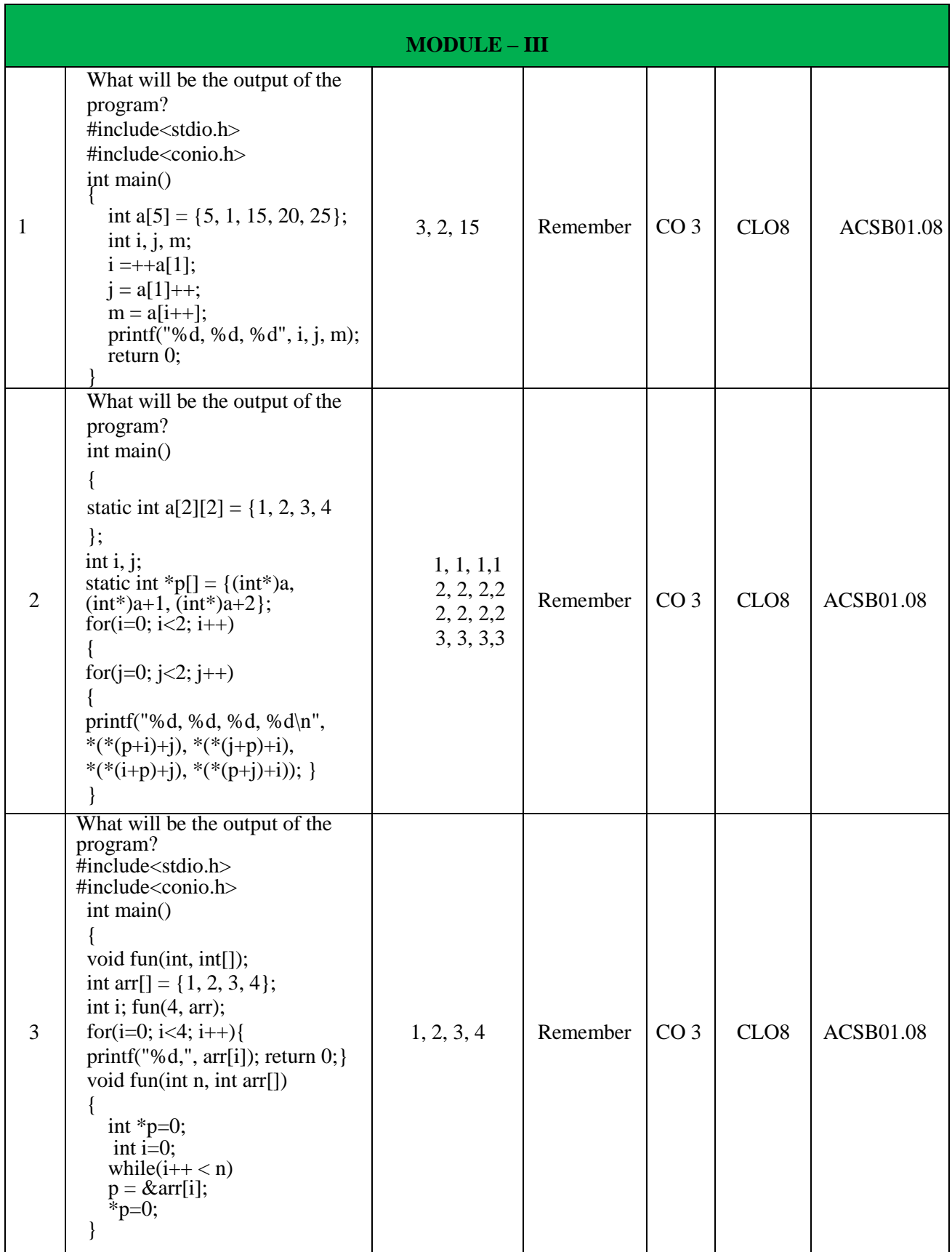

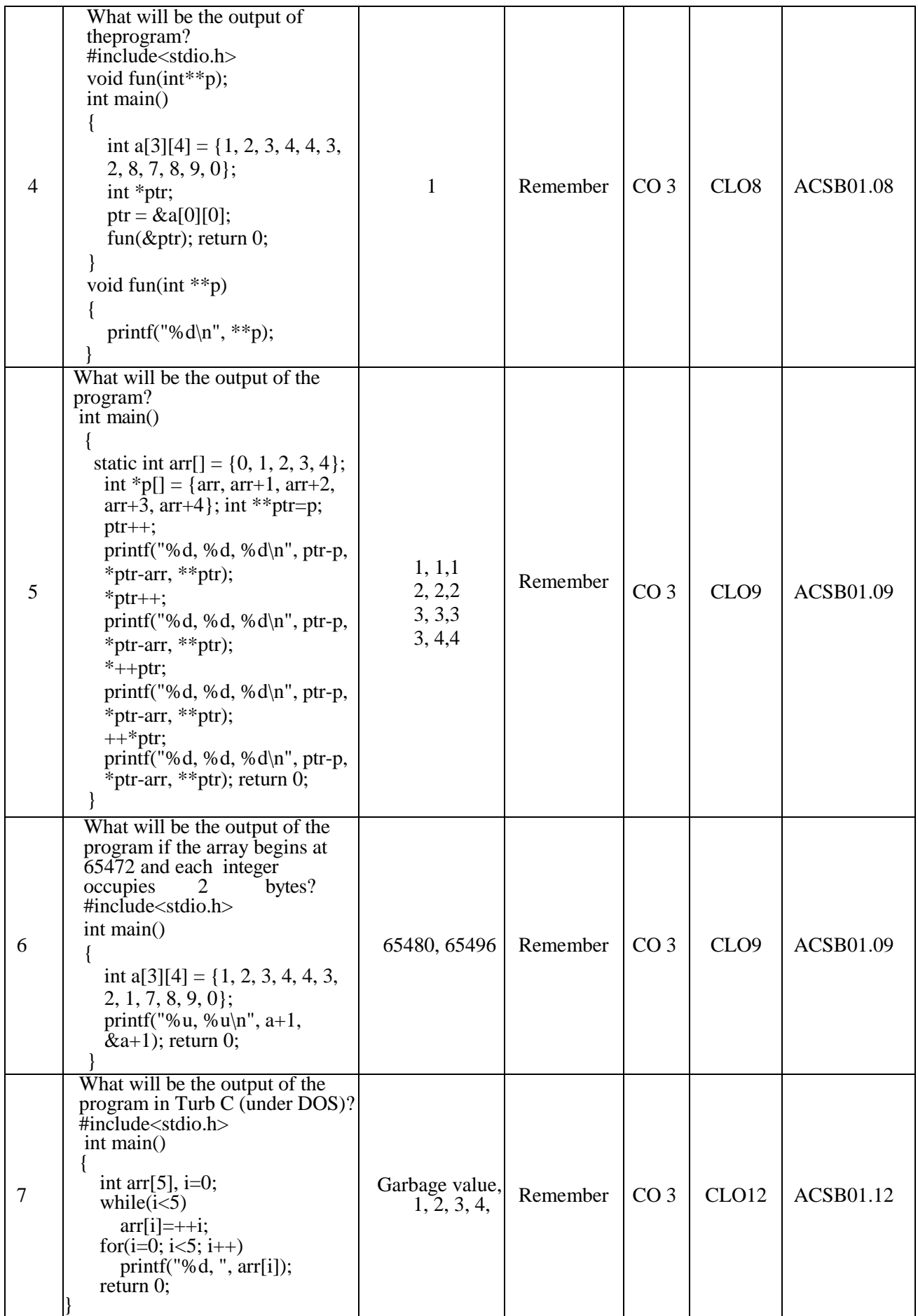

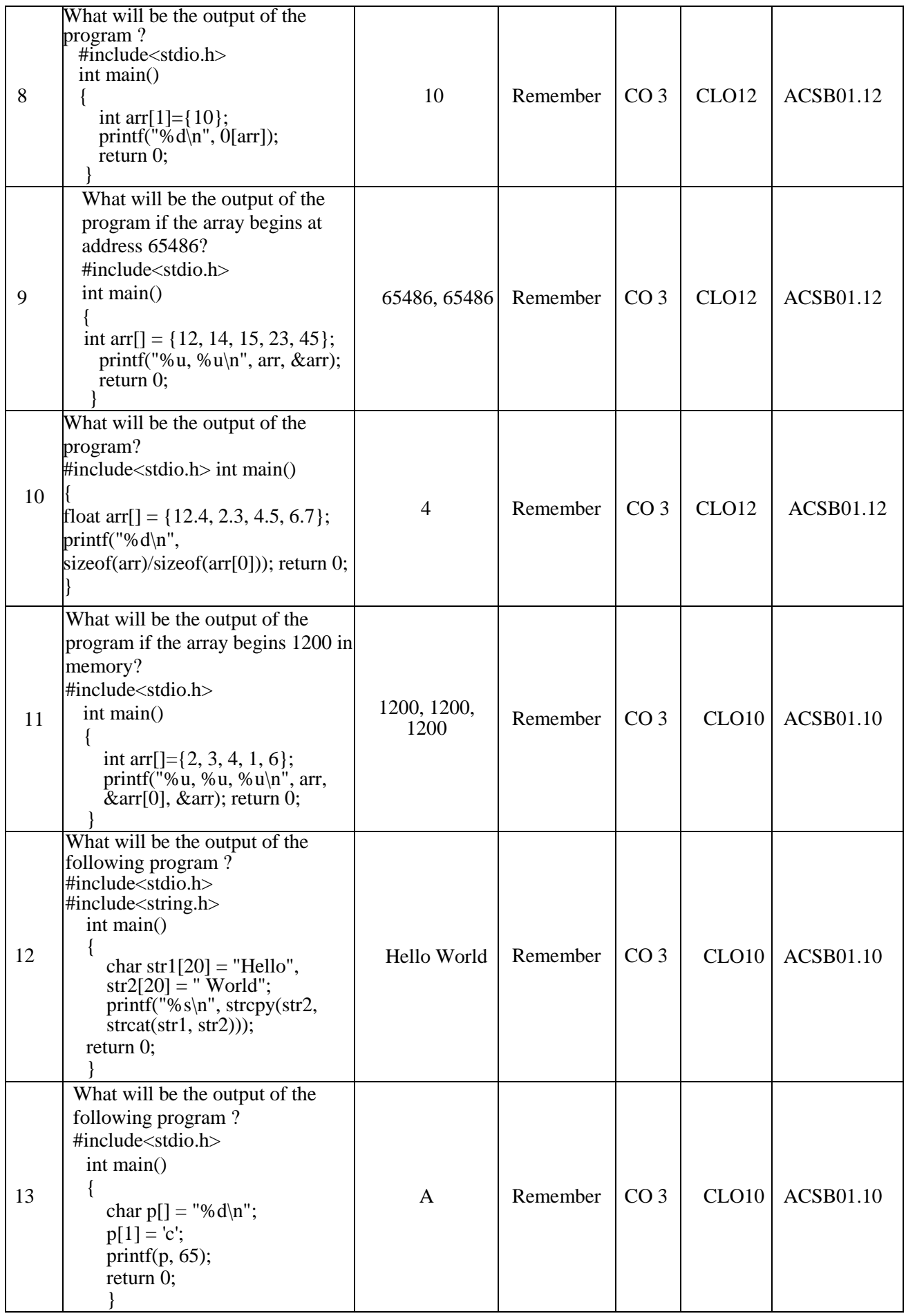

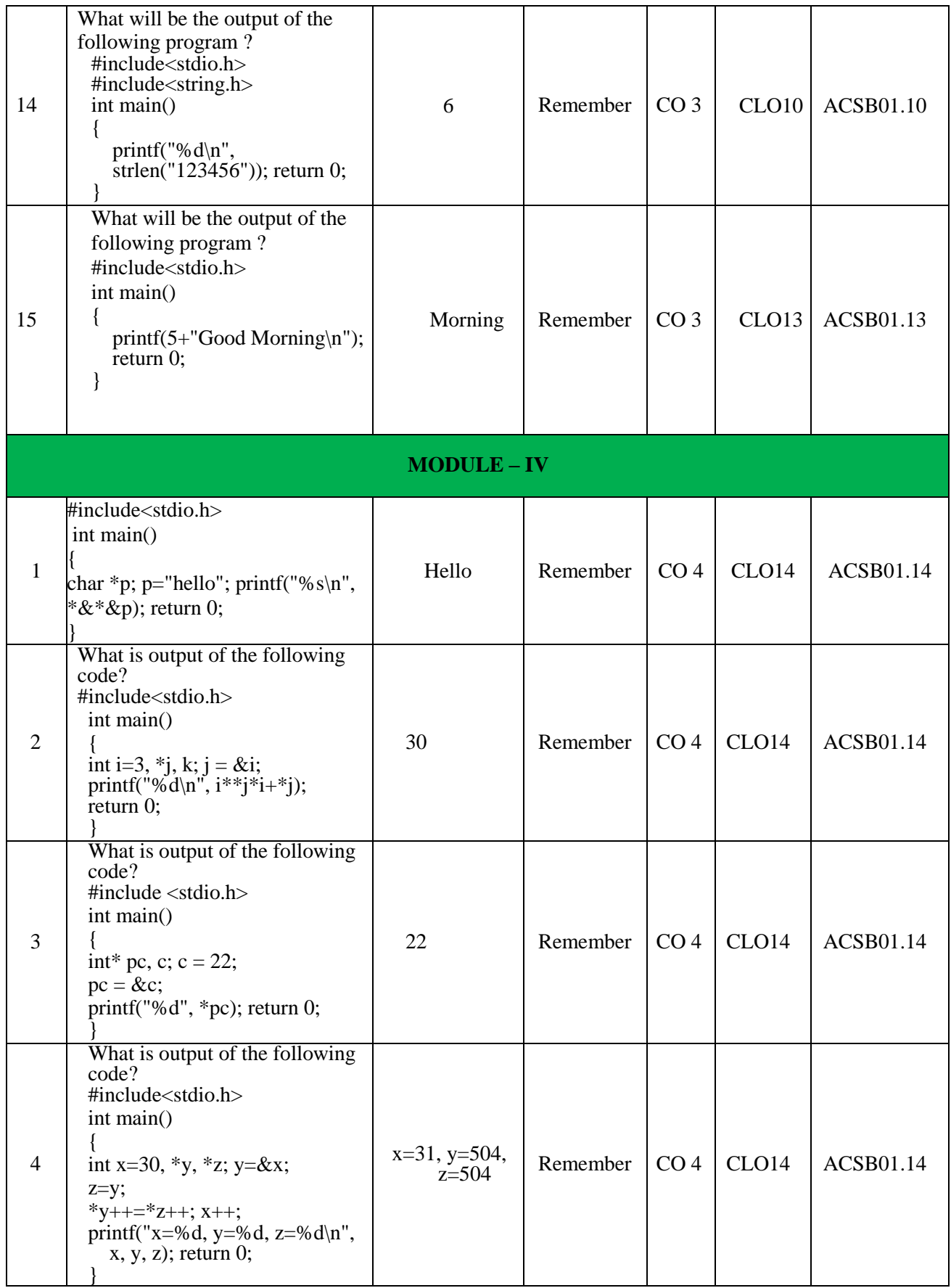

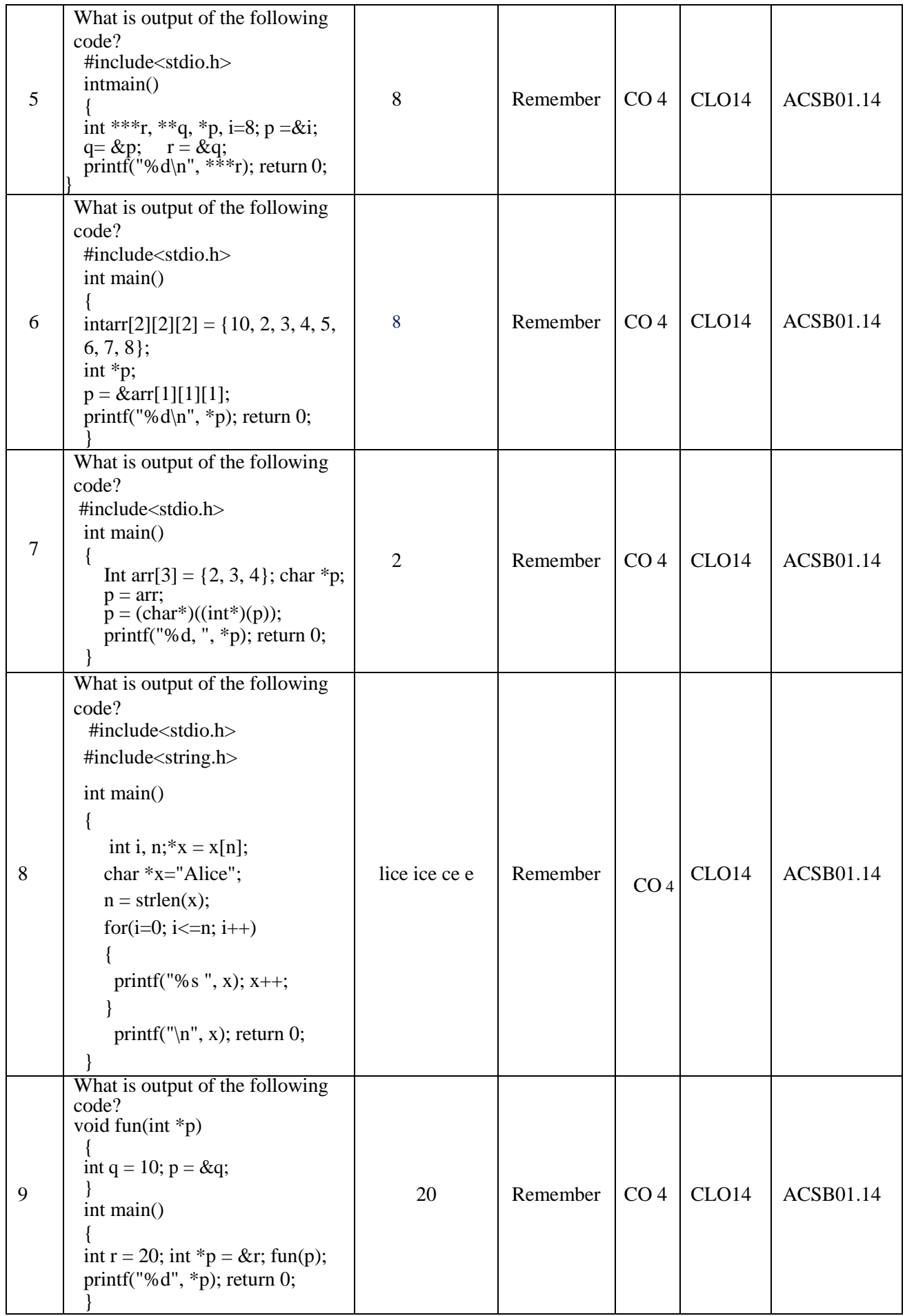

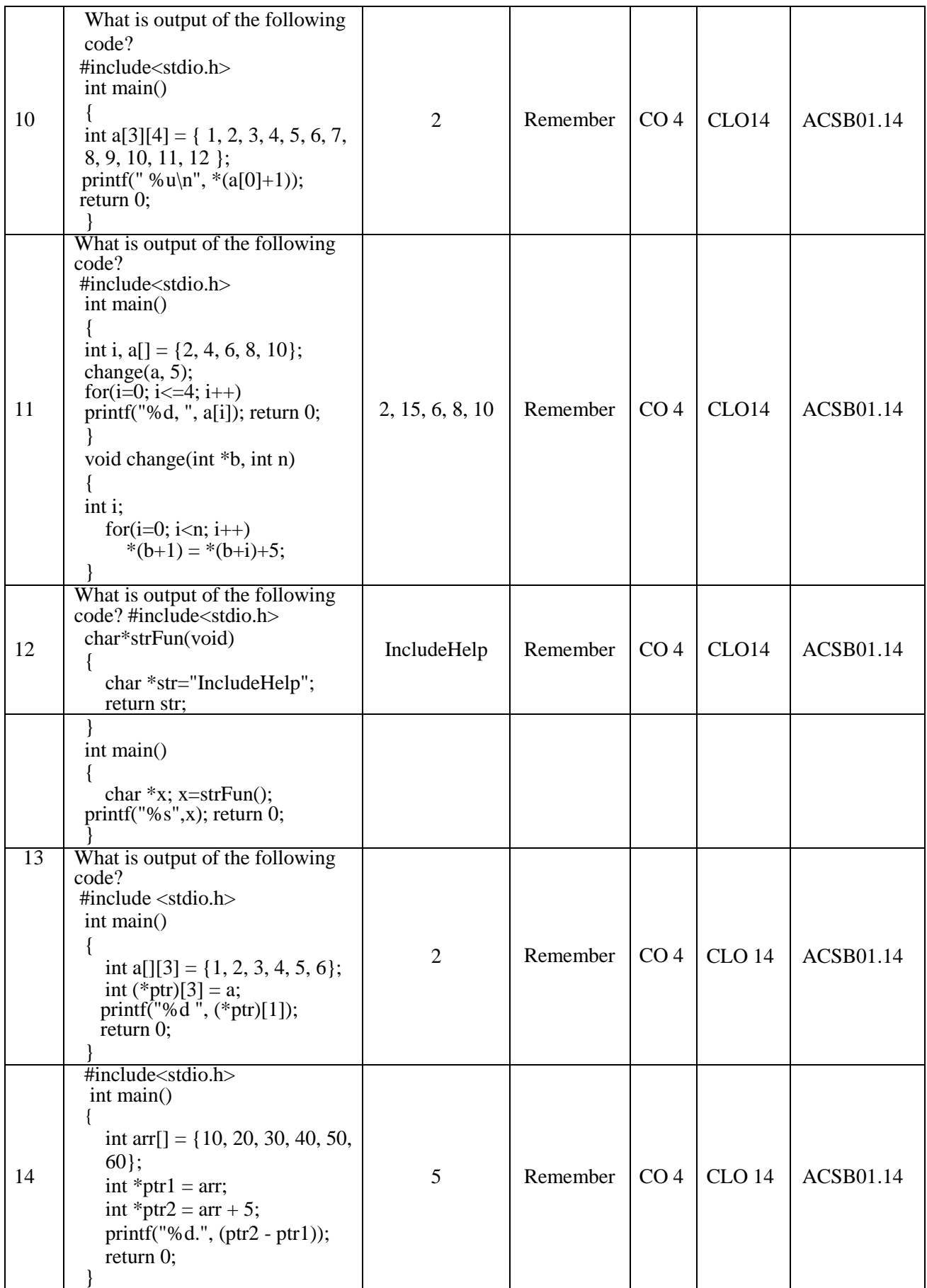

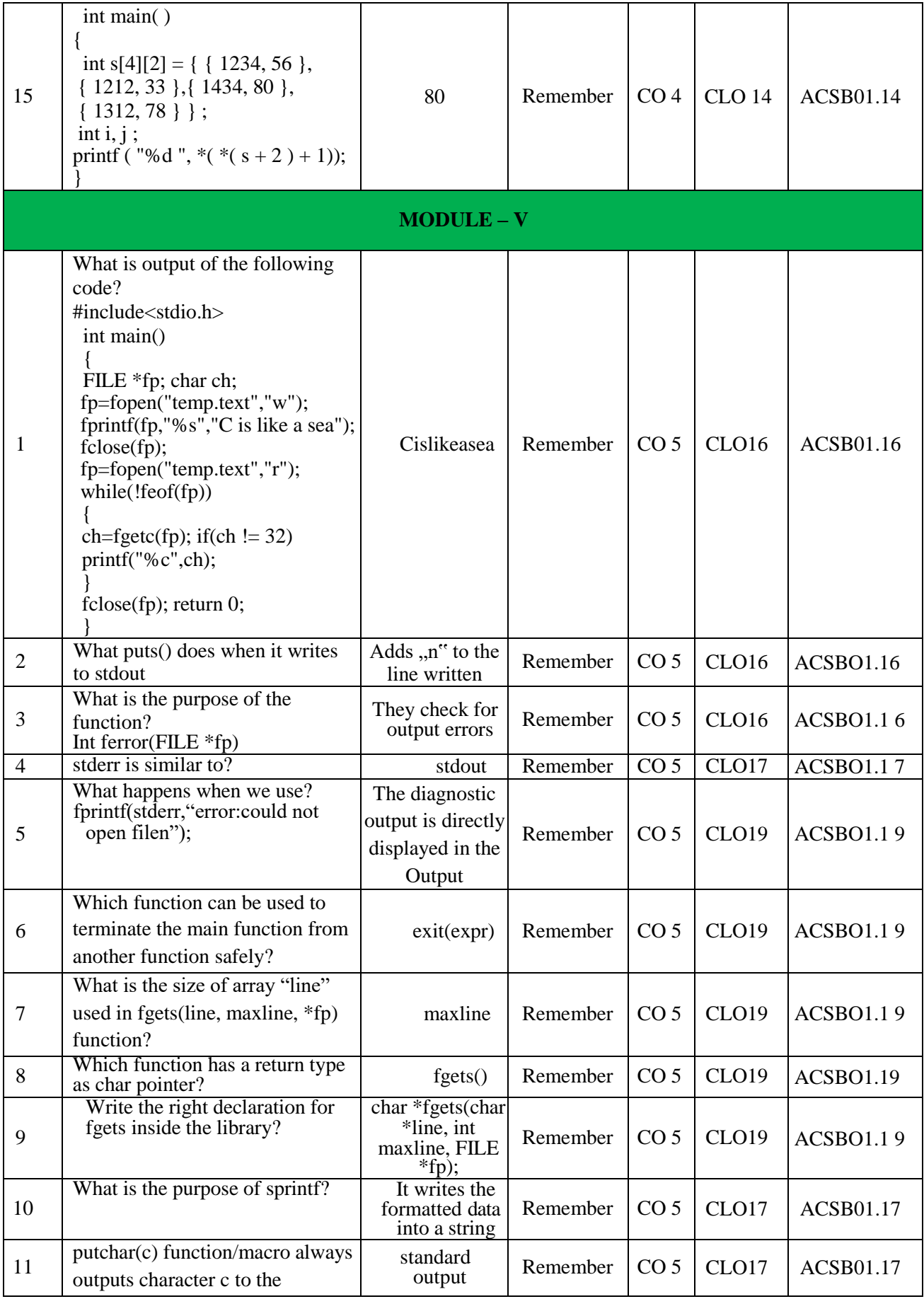

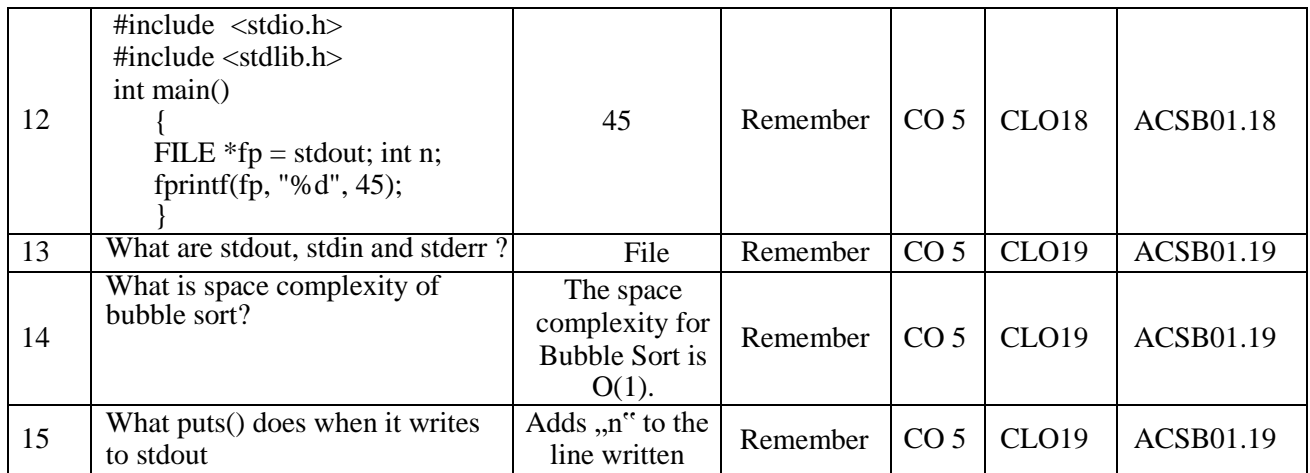

**Signature of the Faculty HOD, ECE**